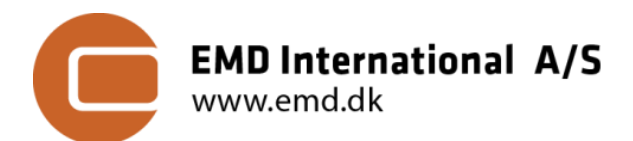

Niels Jernes Vej 10│ DK-9220 Aalborg Ø tel: +45 9635 4444 │ e-mail: emd@emd.dk

June 21, 2021

## **TECHNICAL NOTE: SITERES**

### **Generalized gridded results format for wind farm site and climate parameters**

Version: 1.0 (Released) Date: 2021-06-21 Authors: Morten Lybech Thøgersen (mlt@emd.dk) and Thorkild Guldager Sørensen (tgs@emd.dk) Update: Lasse Svenningsen (**Is@emd.dk)**, 2021<br>Review: Thorkild G. Sørensen, Per Møller Nielser Thorkild G. Sørensen, Per Møller Nielsen

**Introduction**

In several of the last major releases of windPRO, EMD has implemented improved interchange formats to interact with 3rd party tools, such as CFD-models [1, 2] and Optimization models [3]. This document describes the SITERES format, an open and accessible results-format. The SITERES format allows the wind analyst to export and consolidate a complete set of modelled site parameters resulting from a combination of wind measurements and flow conditions. The main purpose is to:

*Provide a complete description of the spatial variation of relevant site- and climate-parameters needed to complete a number of wind farm modelling analyses'. The format is to be self-contained.*

The SITERES format is - as such - a generalized format and will *Figure 1: Wind Resources - Loaded into windPRO*  be useful in wind resource analysis' (AEP-calculations), input to *from SITERES file.* optimization models, particular constraint models, and sitecompliance analysis. In windPRO 3.2+, the SITERES format is generated by a windPRO RESOURCE calculation and support is further extended in windPRO 3.5.

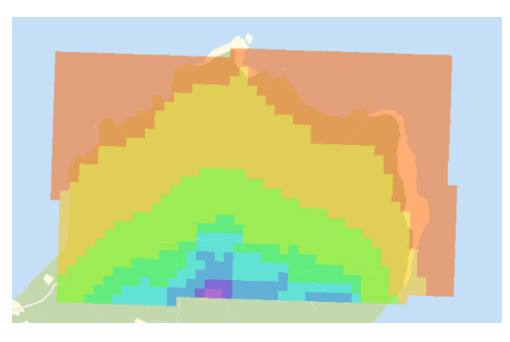

grd

161.215 2017-05-11 15:21

**Elevation X X** 

### **1. Site Results Format**

The purpose of the site result format is to consolidate (or export) a set of relevant data to define:

- Site elevations
- Wind resource Weibull parameters
- Turbulence statistics
- Wind shear statistics
- Flow inclination
- Air density
- Wind veer
- Other parameters

All information is contained in a single file (a zipped file, with extension \*.siteres, see [Figure 2](#page-0-0)). This file holds an xml-file describing the zip-file content (SiteResult.xml) and several surfer grid files with the actual gridded parameter information (\*.grd), one file per parameter, direction and height. The format is selfdescribing – and allows for inclusion of any parameter that varies in 3D-space – and with a directional dependence – if required.

The overall structure of an SITERES XML file is shown in the [Figure 3](#page-1-0). A detailed description of each of the nodes is also available in the following section. A sample version of the XML Schema Definition can be found in the download link below, as well as two sample of ".siteres" files, one written from windPRO RESOURCE and one from 'GASP' (Global Atlas of Siting Parameters) available for download from the windPRO/Data menu.

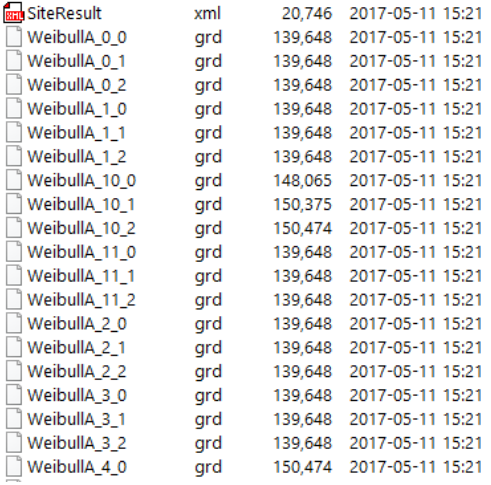

<span id="page-0-0"></span>*Figure 2: Part of contents-listing of a SITERES file.*

*SITERES Request XSD:* <https://help.emd.dk/knowledgebase/content/Files/SiteResults.xsd> SampleFile (from windPRO): **[/SiteresSample\\_Res\\_200\\_Hub\\_80.0\\_120.0\\_0.siteres](https://help.emd.dk/knowledgebase/content/Files/SiteresSample_Res_200_Hub_80.0_120.0_0.siteres)** *SampleFile (from GASP):* [/EMD-GASP\\_-28.7955\\_-49.9698\\_5\\_5.siteres](https://help.emd.dk/knowledgebase/content/Files/EMD-GASP_-28.7955_-49.9698_5_5.siteres)

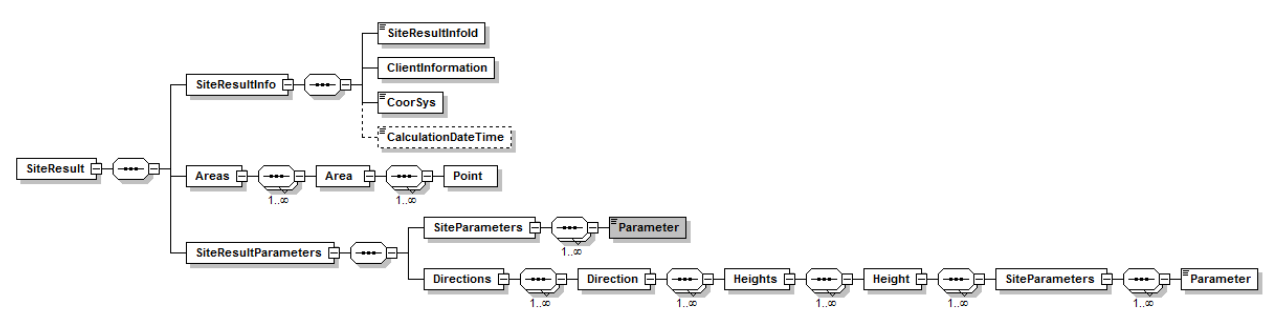

<span id="page-1-0"></span>*Figure 3: Outline of Site Result Format (XML Schema Definition).*

#### **1.1 SiteResultInfo**

The first part of a SITERES result file is the meta information in the SiteResultInfo tag. It holds information of the client who generated the information – as well as job-id/folder and calculation time.

```
\leqSiteResultInfo>
 <SiteResultInfoId>84b4300d-ffd8-4d62-a544-ada528b1cf16</SiteResultInfoId>
 <ClientInformation Name="windPRO" Version="3.5.448" UserName="1s@emd.dk"/>
 <CalculationDateTime>2021-06-23T10:24:13.674+02:00</CalculationDateTime>
</SiteResultInfo>
```
The CoorSys node can also be omitted if the coordinate system is not known, but once the result is used in windPRO, then the user will be asked to define the coordinate system. So, if the generating model knows the coordinate system, then it should be added into XML file. In the current version, there are two ways to define the coordinate system:

- WINDPRO: This type is a string that represents the coordinate system in windPRO and it is normally used in flow request files from windPRO and hence then copied to the result
- EPSG: This type allows the flow model to write the coordinate system as an EPSG code

As an option, it is possible to add a calculation time-stamp to the CalculationDateTime node.

#### **1.2 Areas**

The Areas node defines the horizontal areas that the user is interested in. Each Area node contains a number of point nodes which defines the polygon of the area. The area that is defined is only the area of interest. The flow model may use a much larger area around the area of interest in the simulations.

```
\langleAreas>
    <Area Name="A">
        <Point x="598437.28" y="6811857.53"/>
        \frac{x}{x} /2011 x = 398437.28 \frac{y}{y} = 8811857.33"/>
        \frac{1}{2} \frac{1}{2} \frac{1}{2} \frac{1}{2} \frac{1}{2} \frac{1}{2} \frac{1}{2} \frac{1}{2} \frac{1}{2} \frac{1}{2} \frac{1}{2} \frac{1}{2} \frac{1}{2} \frac{1}{2} \frac{1}{2} \frac{1}{2} \frac{1}{2} \frac{1}{2} \frac{1}{2} \frac{1}{2} \frac{1}{2} \frac{1}{2} <Point x="602837.28" y="6811857.53"/>
        <Point x="598437.28" v="6811857.53"/>
    \epsilon/Area>
\langleAreas>
```
### **1.3 SiteResultParameters**

SiteResultParameters section holds a description of each individual site parameter, a link to the area covered by the file, the file type and the height – along with a link to the data files. The site result parameters sections are divided into two sections, *one for omni-directional results (SiteParameters)* and *one for directionally-dependent results (Directions).*

#### **1.3.1 SiteParameters**

Currently the following parameters listed in the table below are allowed within a SITERES file, those marked with \* are required parameters to fulfill minimum requirements for e.g. a Site Compliance fatigue assessment or use the file for optimization with fatigue load constraints (lifetime):

*Table 1: List of possible parameters in a Siteres file together with a description and the possible dependence on direction and height. All required variables are marked by \* for resource purpose and by \*\* for loads purpose, non-marked variables are optional. Similar required minimal resolutions are also marked by \*.*

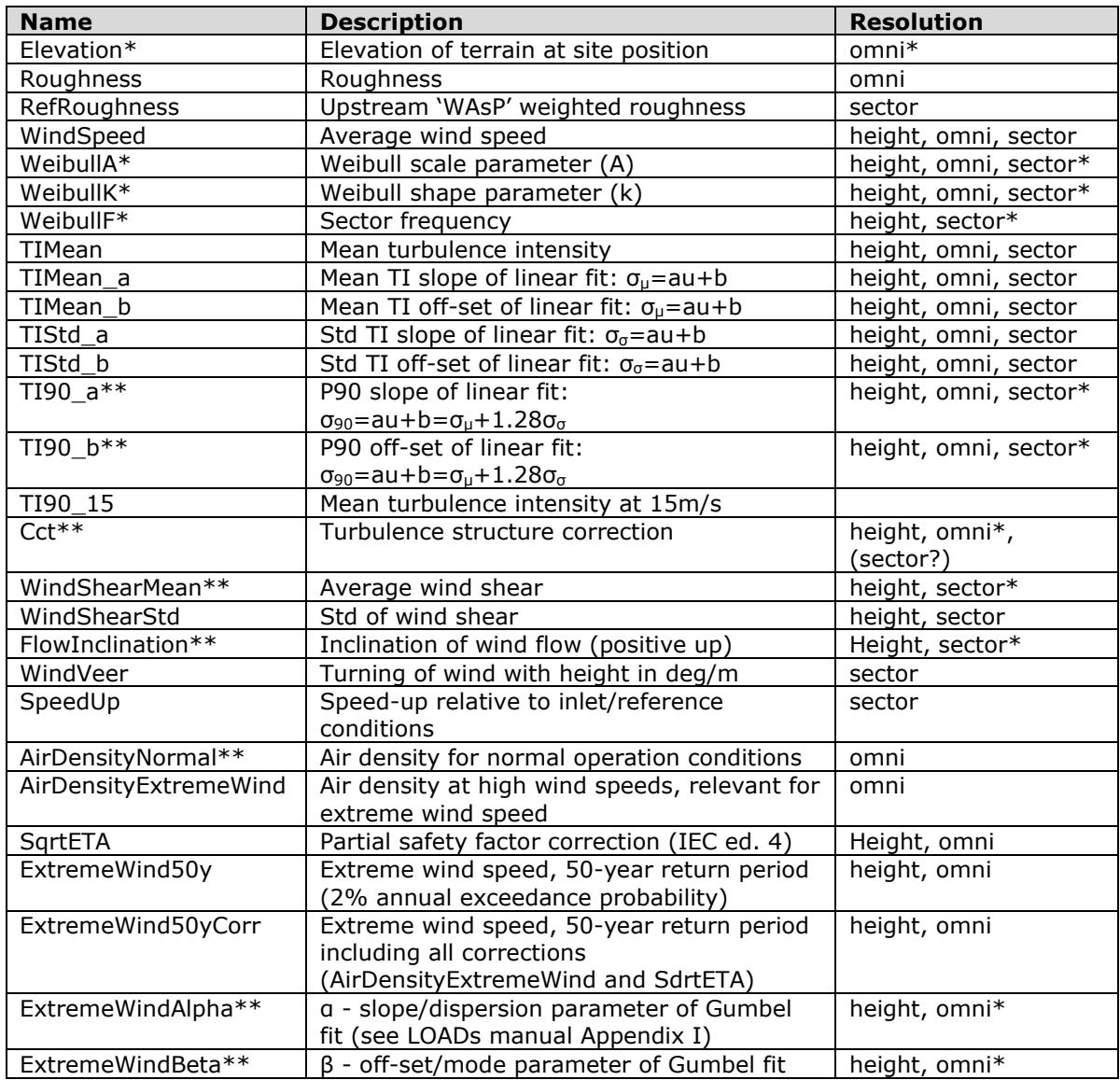

An example of from an XML-file is shown in [Figure 4](#page-2-0) below.

```
<SiteParameters>
 <Parameter Type="WindSpeed" Area="A" FileType="GRD" Height="80">WindSpeed X 0.grd</Parameter>
  <Parameter Type="WeibullA" Area="A" FileType="GRD" Height="80">WeibullA X 0.grd</Parameter>
 <Parameter Type="WeibullK" Area="A" FileType="GRD" Height="80">WeibullK X 0.grd</Parameter>
 <Parameter Type="WindShearMean" Area="A" FileType="GRD" Height="80">WindShearMean X 0.grd</Parameter>
 <Parameter Type="WindShearStd" Area="A" FileType="GRD" Height="80">WindShearStd X 0.grd</Parameter>
 <br/>Parameter Type="FlowInclination" Area="A" FileType="GRD" Height="80">FlowInclination_X_0.grd</Parameter><Parameter><Parameter Type="TIMean" Area="A" FileType="GRD" Height="80">FIMean_X_0.grd</Parameter><Parameter>
  <Parameter Type="TIMean_a" Area="A" FileType="GRD" Height="80">TIMean_a_X_0.grd</Parameter>
  <Parameter Type="TIMean b" Area="A" FileType="GRD" Height="80">TIMean b X 0.grd</Parameter>
 <Parameter Type="TIStd_a" Area="A" FileType="GRD" Height="80">TIStd_a_X_0.grd</Parameter>
  <Parameter Type="TIStd b" Area="A" FileType="GRD" Height="80">TIStd b X 0.grd</Parameter>
  <Parameter Type="TI90_a" Area="A" FileType="GRD" Height="80">TI90_a_X_0.grd</Parameter>
  <Parameter Type="TI90 b" Area="A" FileType="GRD" Height="80">TI90 b x 0.grd</Parameter>
```
<span id="page-2-0"></span>*Figure 4: Omnidirectional Parameters in SITERES-file.*

#### **1.3.2 Directions**

An example of the directionally dependent part of the SiteResultsParameters-node is shown in [Figure 5](#page-3-0) below.

```
<Directions>
  <Direction Dir="0">
    <Heights>
       \leqHeight AGL="80">
         <SiteParameters>
           <Parameter Type="WindSpeed" Area="A" FileType="GRD">WindSpeed 0 0.grd</Parameter>
           xinducture represents the contract of the contract of the contract of the contract of the contract of the contract of the contract of the contract of the contract of the contract of the contract of the contract of the cont
           <Parameter Type="WeibullF" Area="A" FileType="GRD">WeibullF00.grd</Parameter>
           <Parameter Type="WindShearMean" Area="A" FileType="GRD">WindShearMean 0_0.grd</Parameter>
           <Parameter Type="WindShearStd" Area="A" FileType="GRD">WindShearStd 0 0.grd</Parameter>
           -continuous-continuous-continuous-continuous-continuous-continuous-continuous-continuous-continuous-continuous-<br>-continuous-continuous-continuous-continuous-continuous-continuous-continuous-continuous-continuous-continuous
           <ranameter rype="rimean" Area="A" riferype="GKD">rimean_o_0.grd</ranameter><br><Parameter Type="TIMean_a" Area="A" FileType="GRD">TIMean_a_0_0.grd</Parameter><br><Parameter Type="TIMean_b" Area="A" FileType="GRD">TIMean_b_0_0.gr
           <Parameter Type="TIStd a" Area="A" FileType="GRD">TIStd a 0 0.grd</Parameter>
           <Parameter Type="TIStd b" Area="A" FileType="GRD">TIStd b 00.grd</Parameter>
           <Parameter Type="TI90 a" Area="A" FileType="GRD">TI90 a 0 0.grd</Parameter>
           <Parameter Type "TI90_b" Area="A" FileType="GRD">TI90_b_0_0.grd</Parameter>
           <Parameter Type="TIMean_a" Area="A" FileType="GRD">TIMean_a_0_0.grd</Parameter>
           <Parameter Type "TIMean_b" Area="A" FileType="GRD">TIMean_b_0_0.grd</Parameter>
           <Parameter Type="TIStd a" Area="A" FileType="GRD">TIStd a 0 0.grd</Parameter>
           <Parameter Type="TIStd b" Area="A" FileType="GRD">TIStd b 00.grd</Parameter>
           <Parameter Type="TI90 a" Area="A" FileType="GRD">TI90 a 0 0.grd</Parameter>
           <Parameter Type="TI90 b" Area="A" FileType="GRD">TI90 b 0 0.grd</Parameter>
         </SiteParameters>
       \angle/Height>
       <Height AGL="120">
         <SiteParameters>
           <Parameter Type="WindSpeed" Area="A" FileType="GRD">WindSpeed 0 1.grd</Parameter>
           <Parameter Type="WeibullA" Area="A" FileType="GRD">WeibullA 0 1.grd</Parameter>
           <Parameter Type="WeibullK" Area="A" FileType="GRD">WeibullK 0 1.grd</Parameter>
           <Parameter Type "WeibullF" Area="A" FileType="GRD">WeibullF 0 1.grd</Parameter>
           <Parameter Type="WindShearMean" Area="A" FileType="GRD">WindShearMean 0 1.grd</Parameter>
           <Parameter Type="WindShearStd" Area="A" FileType="GRD">WindShearStd_0_1.grd</Parameter>
           <Parameter Type="FlowInclination" Area="A" FileType="GRD">FlowInclination 0 1.grd</Parameter>
```
<span id="page-3-0"></span>*Figure 5: Directional Dependent Parameters in SITERES-file.*

## **2. References**

[1] Sørensen T.G.: *Generalized Flow request and result format (version 1.4),* EMD A/S, 2016-10-25, available at: [http://www.emd.dk/files/flow/EMD\\_technote\\_Generalized\\_Flow\\_Request\\_Result.pdf](http://www.emd.dk/files/flow/EMD_technote_Generalized_Flow_Request_Result.pdf) [2] Svenningsen et al: *WAsP-CFD Validation Report, EMD International*, 2013-07-10, available at: [http://help.emd.dk/knowledgebase/content/TechNotes/TechNote\\_4\\_WAsPCFD\\_EMD\\_ValidationReport.pdf](http://help.emd.dk/knowledgebase/content/TechNotes/TechNote_4_WAsPCFD_EMD_ValidationReport.pdf) [3] Thøgersen, M.L.; *GIRAFFA Generalized i/o-format for adapting optimization frameworks for windfarmapplications*, EMD A/S, 2017-05-15, available at: [https://help.emd.dk/knowledgebase/content/TechNotes/TechNote\\_GIRAFFA\\_Mar\\_2018.pdf](https://help.emd.dk/knowledgebase/content/TechNotes/TechNote_GIRAFFA_Mar_2018.pdf)

# **3. Document History**

2020/2021: Draft adaptation for Optimize and GASP projects 2017-05-28: Added more parameters (speedup, windveer, turbulence, inclination) – and updated sample 2018-03-07: Review 2020-05-07: Extension to full set of Site Compliance parameters (LS) – new sample pending 2021-06-22: Prepared for windPRO 3.5 release